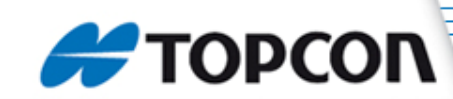

## **Datenaufbereitung für 3D-Maschinensteuerung**

#### - **3D-Modell des auszuführenden Projektes (DGM / DTM)**

- DXF oder DWG Datei
- Dreiecksvermaschung in einem eigenen Layer (3D-Flächen)
- $\mapsto$  Bruchkanten in einem eigenen Layer

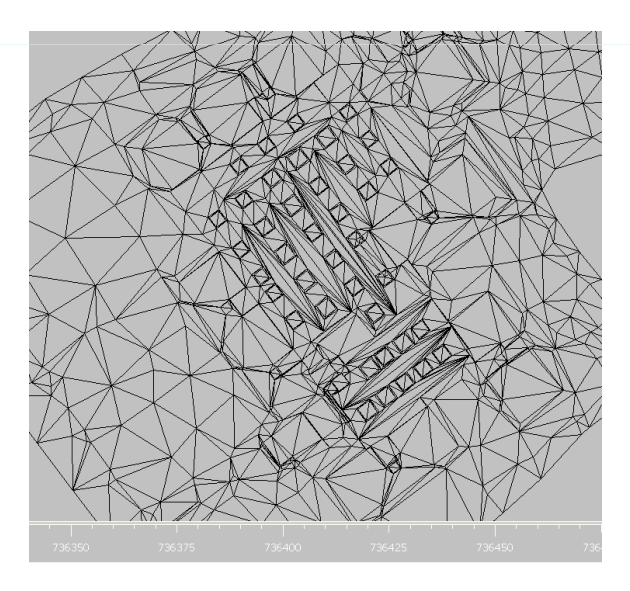

Layer Dreiecksvermaschung

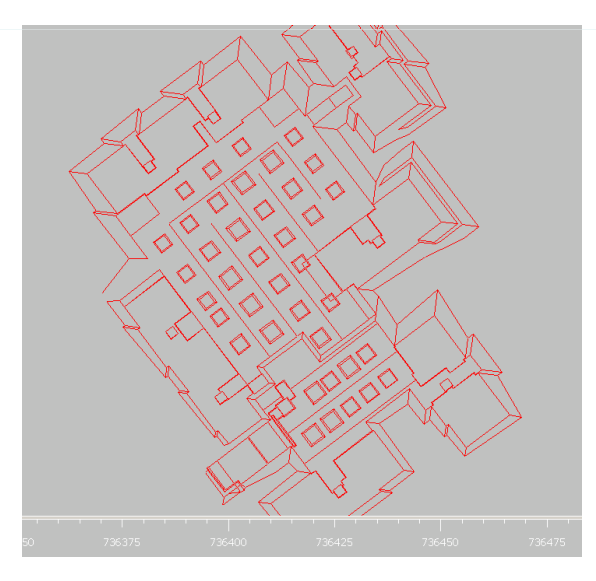

Layer Bruchkanten

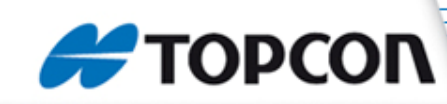

# **Wichtig!!**

### - **Datenaufbereitung für Aushubarbeiten**

 Es ist im Voraus abzusprechen welche Höhe (z.Bsp. Aushubsohle oder Magerbetonsohle) zu berechnen ist!

 Der Maschinist hat die Möglichkeit das berechnete Modell anhand eines vertikalen +/- Versatzes anzupassen. (z.Bsp. für Voraushub oder Materialersatz)

### - **Datenaufbereitung für Strassenbau**

 Meistens müssen wegen unterschiedlichen Gefällsverhältnissezwischen Aushub und fertiger Strasse, zwei Modelle berechnet werden.

 Der Maschinist hat die Möglichkeit das berechnete Modell anhand eines vertikalen +/- Versatzes anzupassen. (z.Bsp. Berechnetes Modell = fertige Strassenhöhe, vertikaler Versatz für Planie -0.12m)

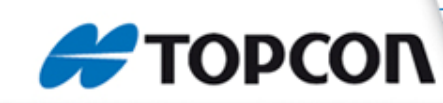

#### - **Datenaufbereitung für Leitungsbau**

<sup>1→</sup> Der Aufwand für die Berechnung eines 3D-Modell der Grabensohle inkl. Grabenböschungen ist in den meisten Fällen überflüssig, da die Böschungsverhältnisse meistens wegen unterschiedlichen Bodenbeschaffenheiten sowieso vor Ort angepasst werden müssen.

→ Für den Leitungsbau reichen also 3D-Polylinien der zu bearbeitenden Leitungen völlig aus. Der Maschinist wir anhand der Polylinien in Lage und Höhe geleitet.

<sup>→</sup> Für die bessere Übersicht wird pro Medium (z.Bsp. Kanalisation, Wasser, Gas, EW, usw.) ein Layer in der DXF oder DWG-Datei angelegt.

 Es ist im Voraus abzusprechen welche Höhe (z.Bsp. Aushubsohle oder Magerbetonsohle) der Leitungen zu berechnen ist!

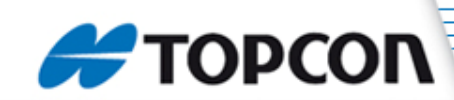

### **Datenaufbereitung für die Kontrolle der Baustelle**

#### - **Landeskoordinaten sämtlicher Absteckungspunkte und Fixpunkte**

## TXT-Datei (Tabstopp-getrennt)

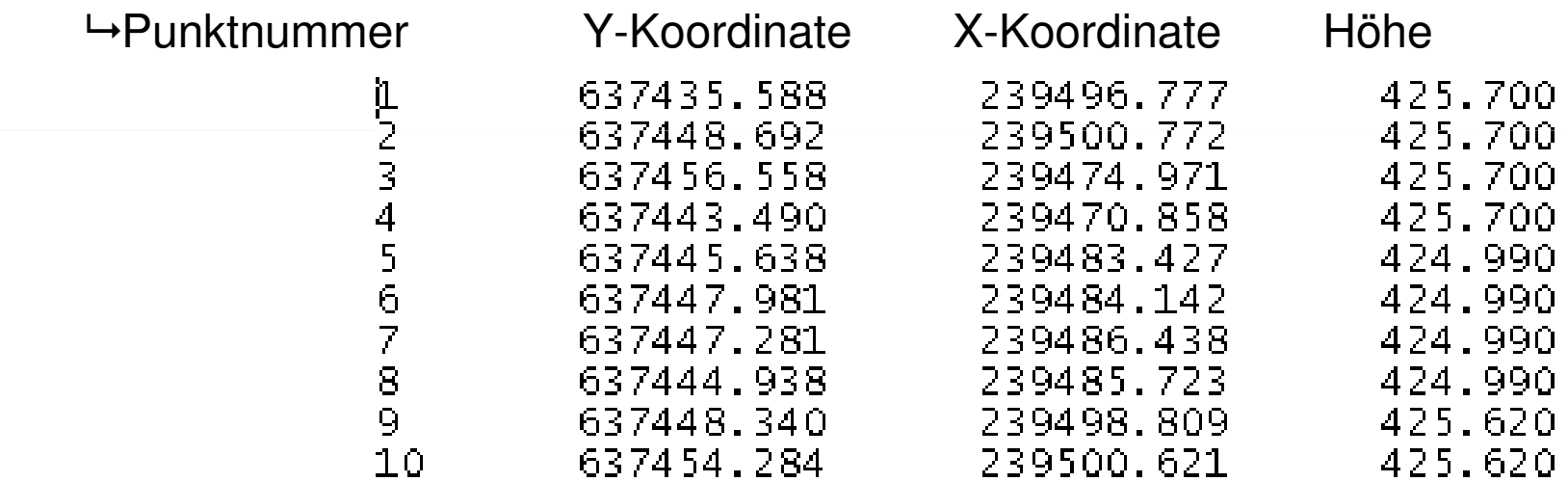

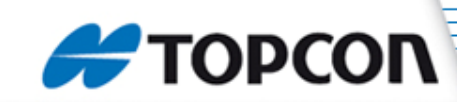

- **Absteckunsplan**

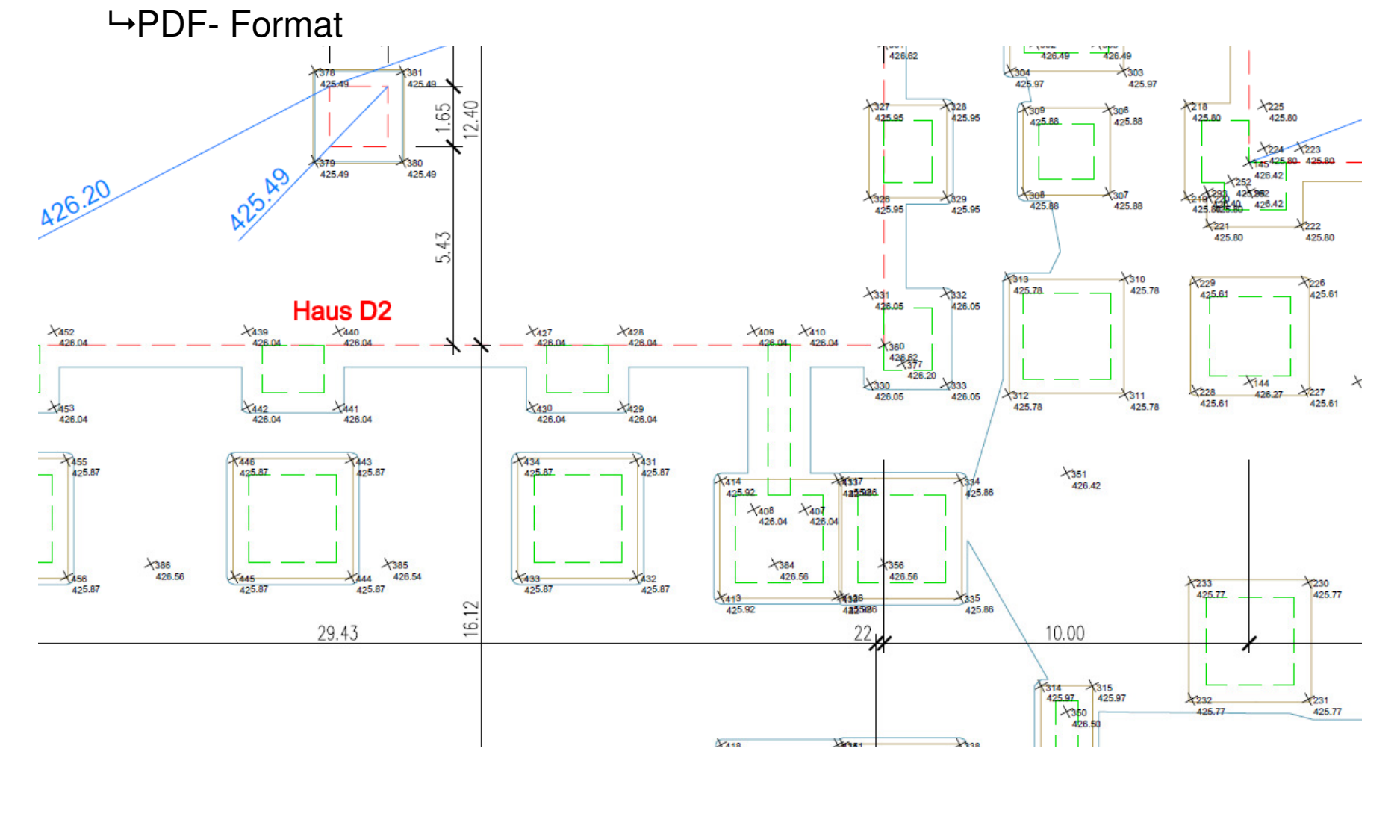